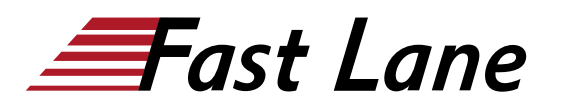

# Configuring Mobility with AOS-8 Level 1 (CAM1)

## **ID** CAM1 **Preis** CHF 2'990.– (exkl. MwSt.) **Dauer** 3 Tage

## **Zielgruppe**

Typische Kandidaten für diesen Kurs sind IT-Experten, die kleine bis mittlere Unternehmensnetzwerklösungen auf Basis von Aruba-Produkten und -Technologien einsetzen.

#### **Voraussetzungen**

Wireless-Grundlagen auf dem Niveau des Kurses !Wireless Fundamentals 1 (WFUN1)

#### **Kursziele**

Nachdem Sie diesen Kurs erfolgreich abgeschlossen haben, können Sie:

- Erläutern, wie die drahtlosen Netzwerklösungen von Aruba die Anforderungen der Kunden erfüllen.
- Die grundlegenden WLAN-Technologien, HF-Konzepte und 802.11-Standards erläutern.
- Den Mobility Master und den Mobility Controller so konfigurieren, dass er den Zugriff auf das Mitarbeiter- und Gäste-WLAN steuert.
- Den sicheren Zugriff auf das WLAN mithilfe von Aruba Firewall-Richtlinien und –Rollen kontrollieren.
- Hochfrequenzbänder und -kanäle sowie die Normen verwenden und erklären, die zu ihrer Regulierung verwendet werden.
- Das Konzept der Funkfrequenzabdeckung und -störung sowie der erfolgreichen Implementierung und Diagnose von WLAN-Systemen beschreiben.
- Antennentechnologieoptionen identifizieren und differenzieren, um eine optimale Abdeckung in verschiedenen Einsatzszenarien zu gewährleisten.
- HF-Leistungstechnologie einschliesslich Signalstärke beschreiben, wie sie gemessen wird und warum sie bei der Entwicklung drahtloser Netzwerke von entscheidender Bedeutung ist.
- Aruba ARM und Client Match Features konfigurieren und optimieren.
- Netzwerküberwachungsfunktionen und Fehlerbehebung durchführen.

## **Kursinhalt**

#### **WLAN-Grundlagen**

- Beschreibt die Grundlagen von 802.11, HF-Frequenzen und Kanälen.
- Erläuterung der HF-Muster und der Abdeckung einschliesslich SNR
- Roaming-Standards und QOS-Anforderungen

#### **Mobile-First-Architektur**

- Eine Einführung in die Aruba-Produkte, einschliesslich Controller-Typen und -Modi.
- OS 8.X Architektur und Funktionen
- Lizenzarten und Verteilung

#### **Mobility-Master-Mobility-Controller-Konfiguration**

- Eine Einführung in die Aruba-Produkte, einschliesslich Controller-Typen und -Modi.
- OS 8.X Architektur und Funktionen
- Lizenzarten und Verteilung

#### **Sichere WLAN-Konfiguration**

- Identifizierung von WLAN-Anforderungen wie SSID-Name, Verschlüsselung, Authentifizierung etc.
- Erläuterung der Struktur und der Profile der AP-Gruppen
- Konfiguration von WLAN mit der Mobility Master GUI

## **AP-Bereitstellung**

- Beschreibt die Kommunikation zwischen AP und Mobility-Controller.
- Erklären Sie die AP-Boot-Sequenz und die Anforderungen.
- Untersucht die Erkennungsmechanismen der APs-**Controller**
- Erklärt, wie die Kommunikation zwischen AP und Steuerung mit CPSec gesichert werden kann.
- Beschreibt die Bereitstellung und den Betrieb von APs.

## **WLAN-Sicherheit**

- Beschreibt die 802.11 Erkennung, Authentifizierung und Zuordnung von 802.11.
- Untersucht die verschiedenen Authentifizierungsmethoden,

802.1x mit WPA/WPA2, Mac auth

- Beschreibt die Kommunikation mit dem Authentifizierungsserver.
- Erklärt symmetrische vs. asymmetrische Schlüssel, Verschlüsselungsmethoden
- WIPS wird zusammen mit der Erkennung und dem Schutz von Schurken beschrieben.

## **Firewall-Rollen und -Richtlinien**

- Eine Einführung in die Rollen und Richtlinien der Firewall
- Erklärt die identitätsbasierte Firewall von Aruba.
- Konfiguration von Richtlinien und Regeln einschliesslich Aliase
- Erläutert, wie Sie Benutzern Rollen zuweisen.

## **Dynamisches RF-Management**

- Erläutern Sie, wie ARM das Netzwerk kalibriert, indem Sie Kanäle und Leistungseinstellungen auswählen.
- Erkundet das neue OS 8.X Airmatch zur Kalibrierung des Netzwerks.
- Wie Client Match Kunden zu besseren APs führt.

## **Gastzugang**

- Vorstellung der Aruba-Lösungen für Guest Access und den Captive-Portalprozess
- Konfiguration des sicheren Gastzugangs über das interne Captive-Portal
- Die Konfiguration des Captive-Portals mit Clearpass und seine Vorteile
- Erstellen eines Gastbereitstellungskontos
- Fehlerbehebung beim Gastzugang

## **Netzwerküberwachung und Fehlerbehebung**

- Verwendung des MM-Dashboards zur Überwachung und Diagnose von Client-, WLAN- und AP-Problemen
- Traffic-Analyse mit APPrf mit Filtermöglichkeiten
- Ein Überblick über die Möglichkeiten von Airwaves zur Überwachung und Diagnose von Client-, WLAN- und AP-Problemen.

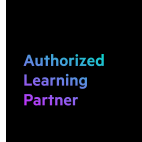

## **Weltweite Trainingscenter**

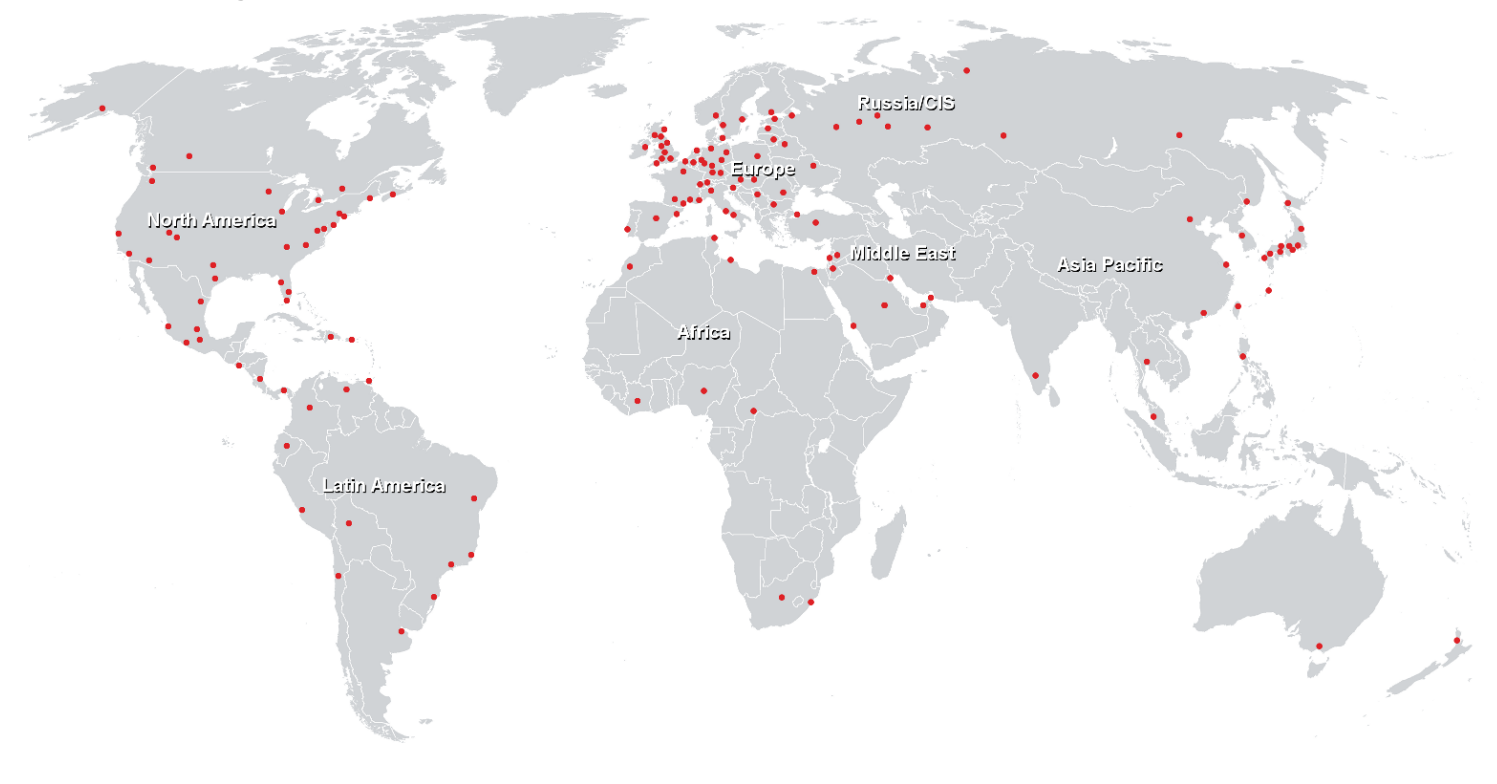

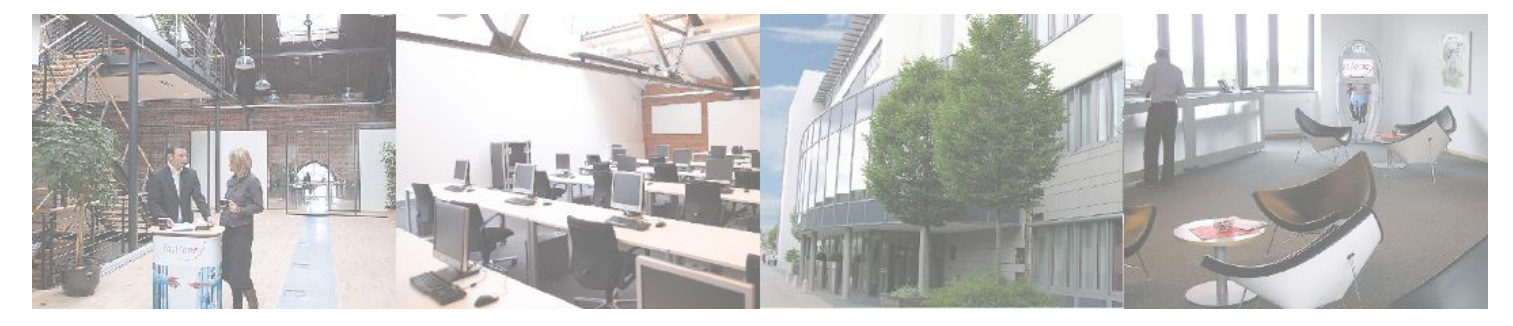

**Fast Lane Institute for Knowledge Transfer GmbH**

Husacherstrasse 3 CH-8304 Wallisellen Tel. +41 44 832 50 80

**info@flane.ch, https://www.flane.ch**